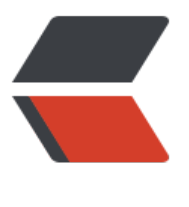

链滴

## Sprin[g 与](https://ld246.com) JDBC

作者: jiangyue

- 原文链接:https://ld246.com/article/1479817901136
- 来源网站: [链滴](https://ld246.com/member/jiangyue)
- 许可协议:[署名-相同方式共享 4.0 国际 \(CC BY-SA 4.0\)](https://ld246.com/article/1479817901136)

```
<p> </p>
|<sub>u</sub>|\langleli\rangle<p>将<strong>数据访问</strong>的功能放到一个或多个专注于此项任务的组件,这样的组件称
<strong>数据访问对象</strong>。</p>
</li>
\langleli\rangle<p>编写良好的数据访问对象应该以<strong>接口</strong>的方式暴露功能,Spring 遵循面向对
中的 <strong>针对接口编程</strong>, 将持久层隐藏在接口之后。</p>
\langle/li\rangle<li><p>Spring 提供了统一的<strong>异常体系</strong>, 提供了多个数据访问异常, 分别描述异常
生所对应的问题,可以用在所支持的所有持久化方案中。</p>
</li>
\langleli\rangle<p>Spring 将数据访问过程中<strong>固定</strong>的和<strong>可变</strong>的部分划分
<strong>模板(template)</strong>和<strong>回调(callback)</strong>,将过程中与特定实现
部分<strong>委托给接口</strong>, 用接口的不同实现定义过程中的具体行为。</p>
\langle/li\rangle<li><p>Spring 提供了在上下文中<strong>配置数据源 bean</strong> 的多种方式,包括<strong>
过 JDBC 驱动程序定义的数据源</strong>,<strong>通过 JNDI 查找的数据源</strong> 和 <stro
g>连接池的数据源</strong>。</p>
\langle/li\rangle<li><p>位于 <strong>jee</strong> 命名空间的 <code>&lt;jee:jndi-lookup&gt;</code> 元素可
用于<strong>检索</strong> JNDI 中的对象(包括数据源)并<strong>装配</strong>到 Spring
, 如 <code>&lt;jee:jndi-lookup id="dataSource" jndi-name="/jdbc/xxxDS" resource-ref="tru
"></code> 。resource-ref 属性为 true 时,jndi-name 将会自动添加<strong>"java:comp/en
/"</strong>前缀。</p>
</li>
<li><p>JavaConfig 配置 JNDI:</p>
<pre><code> @Bean
 public JndiObjectFactoryBean dataSource() {
    JndiObjectFactoryBean jndiObjectFB = new JndiObjectFactoryBean();
   jndiObjectFB.setJndiname("jdbc/xxxDS");
   jndiObjectFB.setResourceRef(true);
   jndiObjectFB.setProxyInterface(javax.sql.DataSource.class);
   return jndiObjectFB;
 }
</code></pre>
\langle/li\rangle\langleli\rangle<p>Spring 中可直接配置数据源连接池,虽然 Spring 中未提供数据源连接池的实现,但有多项可用
案, 如<strong>c3p0</strong>、<strong>BoneCP</strong> 等开源实现。</p>
</li>
\langleli\rangle<p>Spring 提供了通过 <strong>JDBC 驱动</strong>定义数据源的类, 例如:</p>
<pre><code> @Bean
 public DataSource dateSource() {
    DriverManagerDataSource ds = new DriverManagerDataSource();
    ds.setDriverClassName("org.h2.Driver");
    ds.setUrl("jdbc:xxxxx");
```

```
原文链接:Spring 与 JDBC
```

```
 ds.setUsername("root");
    ds.setPassword("");
    return ds;
  }
</code></pre>
\langle/li\rangle<li><p>配合 <code>@Profile</code> 注解可以从多个数据源中选择需要的数据源。</p>
\langle/li\rangle<li><p>Spring 的 JDBC 框架负责<strong>管理资源</strong>和<strong>处理异常</strong>,开
者只需编写<strong>从数据库读写数据</strong>的必须代码,从而简化 JDBC 代码。需要使用命
参数时,需要使用<code>NamedParameterJdbcTemplate</code>,对于多数 JDBC 任务来说 <
ode>JdbcTemplate</code> 就是最好的选择。</p>
</li>
<li><p>JdbcTemplate 需要 <strong>DataSource</strong> 参数,可以在需要 JDBCTemplate 的位
<strong>声明 JdbcOperations 接口</strong>, 并<strong>注入 JdbcTemplate 对象</strong
\langle </p>
\langle/li\rangle\langleli\rangle<p><strong>RowMapper</strong> 用于从 ResultSet 中提<strong>取数据并构建域对象</stro
q>,如</p>
<pre><code> private static final class SpitterRowMapper implements RowMapper&It;Spitte
8qt; {
    public Spitter mapRow(ResultSet rs, int rowNum) throws SQLException {
      long id = rs.getLong("id");
       String username = rs.getString("username");
       String password = rs.getString("password");
      String fullName = rs.getString("fullname");
      String email = rs.getString("email");
      boolean updateByEmail = rs.getBoolean("updateByEmail");
      return new Spitter(id, username, password, fullName, email, updateByEmail);
    } 
  }
</code></pre>
\langle/li\rangle\langleli\rangle<p>几个 JdbcTemplate 使用示例:</p>
<pre><code> public long count() {
    return jdbcTemplate.queryForLong("select count(id) from Spitter");
  }
<p>public Spitter save(Spitter spitter) {<br>
Long id = spitter.getId(); < br >
if (id == null) \{ < br >
long spitterId = insertSpitterAndReturnId(spitter);<br>
return new Spitter(spitterId, spitter.getUsername());<br>
} else {<br>
jdbcTemplate.update("update Spitter set username=?",<br>
spitter.getUsername(),<br>
spitter.getPassword(),<br>
id; 
}<br>
return spitter;<br>
```

```
\frac{}{2} </p>
<p>private long insertSpitterAndReturnId(Spitter spitter) {<br>
SimpleJdbcInsert jdbcInsert = new SimpleJdbcInsert(jdbcTemplate).withTableName("Spitter")
<br>
jdbcInsert.setGeneratedKeyName("id");<br>
Map< String, Object&gt; args = new HashMap&lt; String, Object&gt; (); < br>
args.put("username", spitter.getUsername());<br>
args.put("password", spitter.getPassword());<br>
long spitterId = jdbcInsert.executeAndReturnKey(args).longValue();<br>
return spitterId;<br>
\} </p>
<p>public Spitter findOne(long id) {<br>
return jdbcTemplate.queryForObject(<br>
SELECT_SPITTER + " where id=?", new SpitterRowMapper(), id);<br>
\frac{2}{2}</code><p><code>public void delete(long id) {<br>
jdbcTemplate.update("delete from Spittle where id=?", id);<br>
}<br>
\langle \text{code}\rangle \langle \text{p}\rangle \langle \text{p}\rangle \langle \text{pre}\rangle \langle \text{p}\rangle \langle \text{p}\rangle</li>
```
 $\langle$ /ul $\rangle$